INTERNET MANAGEMENT AND MEASUREMENT

### 265310 MSc TEL/INF/BIT/EL 5 EC

### Aiko Pras / Ramin Sadre

Design and Analysis of Communications Systems (DACS) group University of Twente The Netherlands

> [a.pras@utwente.nl](mailto:a.pras@utwente.nl) http://wwwhome.cs.utwente.nl/~pras

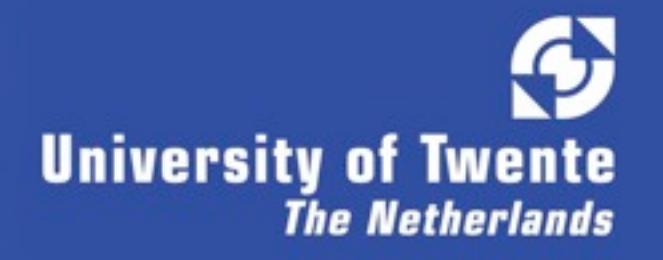

# **Teaching staff**

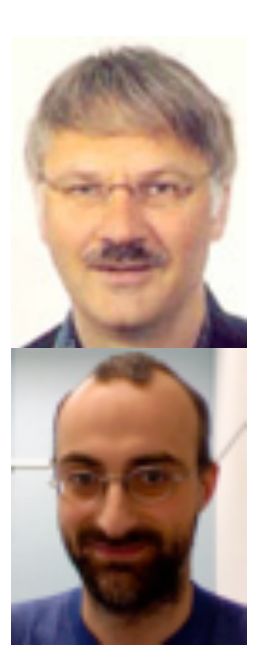

### • Dr.ir. Aiko Pras

[a.pras@utwente.nl](mailto:a.pras@utwente.nl) <http://wwwhome.cs.utwente.nl/~pras/>

• Dr. Ramin Sadre [sadrer@ewi.utwente.nl](mailto:p.t.deboer@utwente.nl) [http://wwwhome.cs.utwente.nl/~sadrer/](http://wwwhome.cs.utwente.nl/~ptdeboer/)

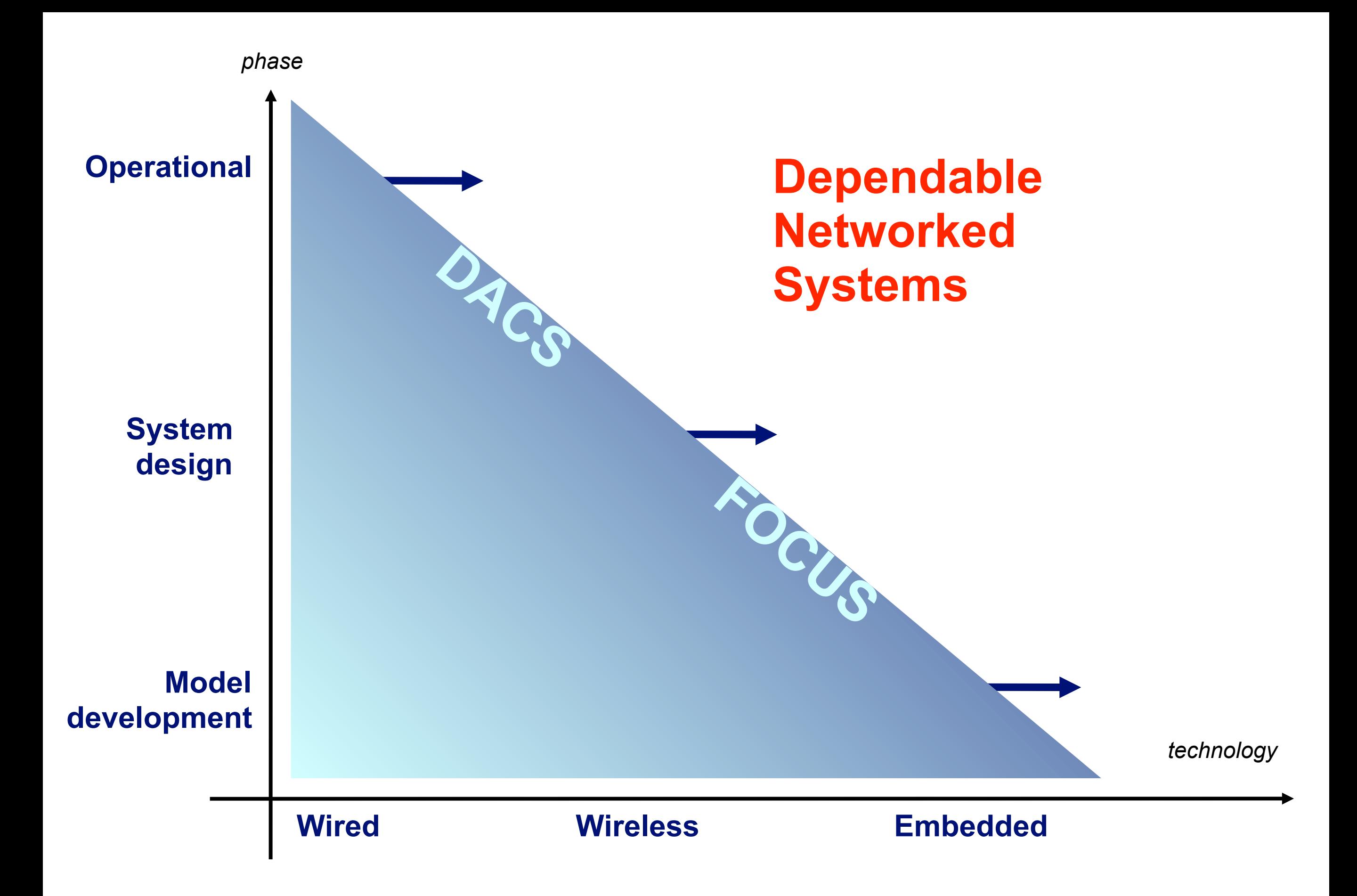

PURPOSE OF THIS COURSE

### THE PURPOSE OF THIS COURSE IS TO GET AN UNDERSTANDING OF:

• WHICH MANAGEMENT INFORMATION EXISTS WITHIN THE INTERNET

• WHO DEFINES THIS INFORMATION

• THE SYNTAX IN WHICH THIS INFORMATION IS DESCRIBED

• THE PROTOCOLS THAT ALLOW THIS INFORMATION TO BE MONITORED / MODIFIED

• HOW TO MEASURE THE FLOW OF INTERNET DATA

#### MATERIAL

#### BOOK

William Stallings: SNMP, SNMPv2, SNMPv3, RMON 1 & 2; Addison Wesley, ISBN 0-201-48534-6

#### PODCAST / REAL MEDIA PRESENTATIONS

<http://www.simpleweb.org/tutorials/video/>

#### SLIDES

<http://www.simpleweb.org/tutorials/slides.html>

#### **EXERCISES**

<http://www.simpleweb.org/tutorials/exercises.html>

#### BLACKBOARD WEBSITE

#### COURSE ORGANIZATION

### COURSE CONSISTS OF THREE ELEMENTS:

- FIVE LECTURES IN CLASS ROOM
- TWO LECTURES AS SELF STUDY

• SEVEN EXERCISES

### Classroom lectures

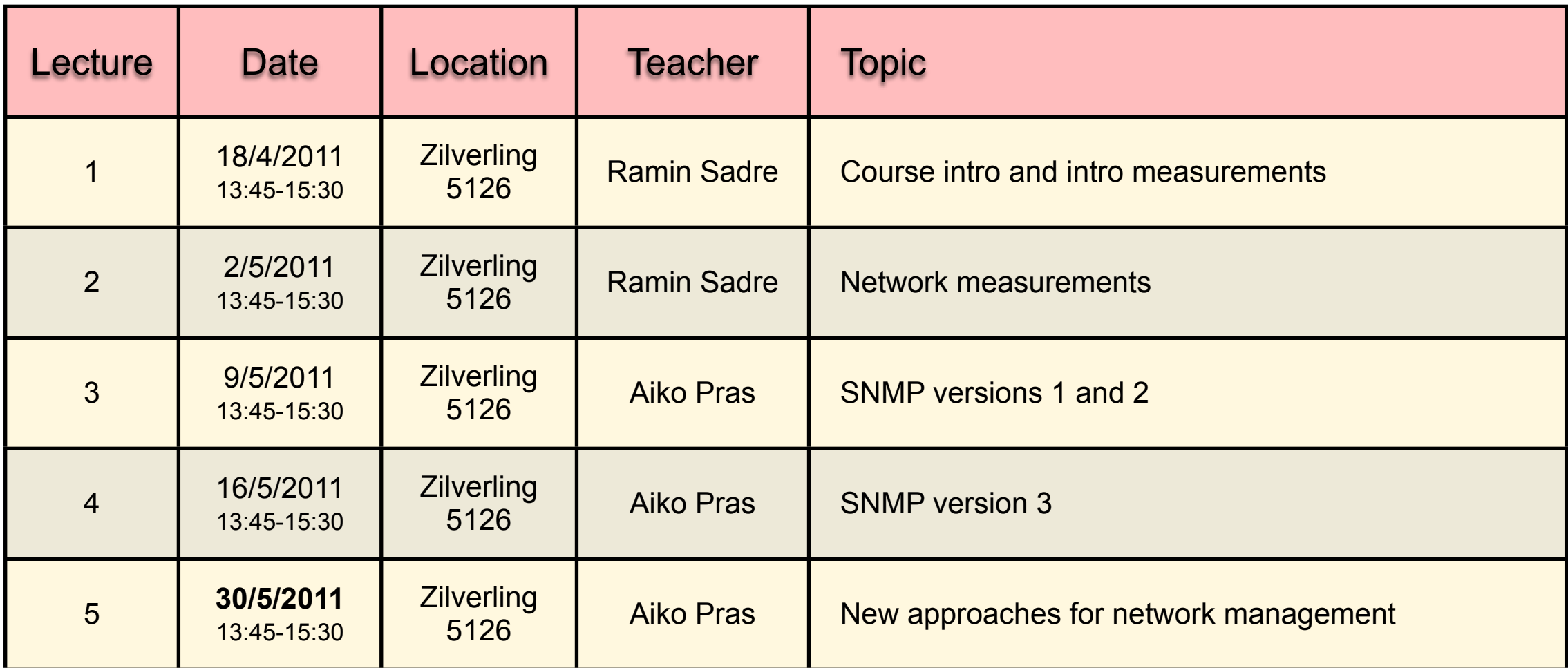

#### *NOTE: No lecture on 23/5/2011*

Slides of the classroom lectures can be found at: [http://www.simpleweb.org/wiki/Internet\\_Management\\_Tutorials](http://www.simpleweb.org/wiki/Internet_Management_Tutorials)

Book is: William Stallings: SNMP, SNMPv2, SNMPv3, RMON 1 & 2, Addison Wesley, ISBN 0-201-48534-6

### Video lectures

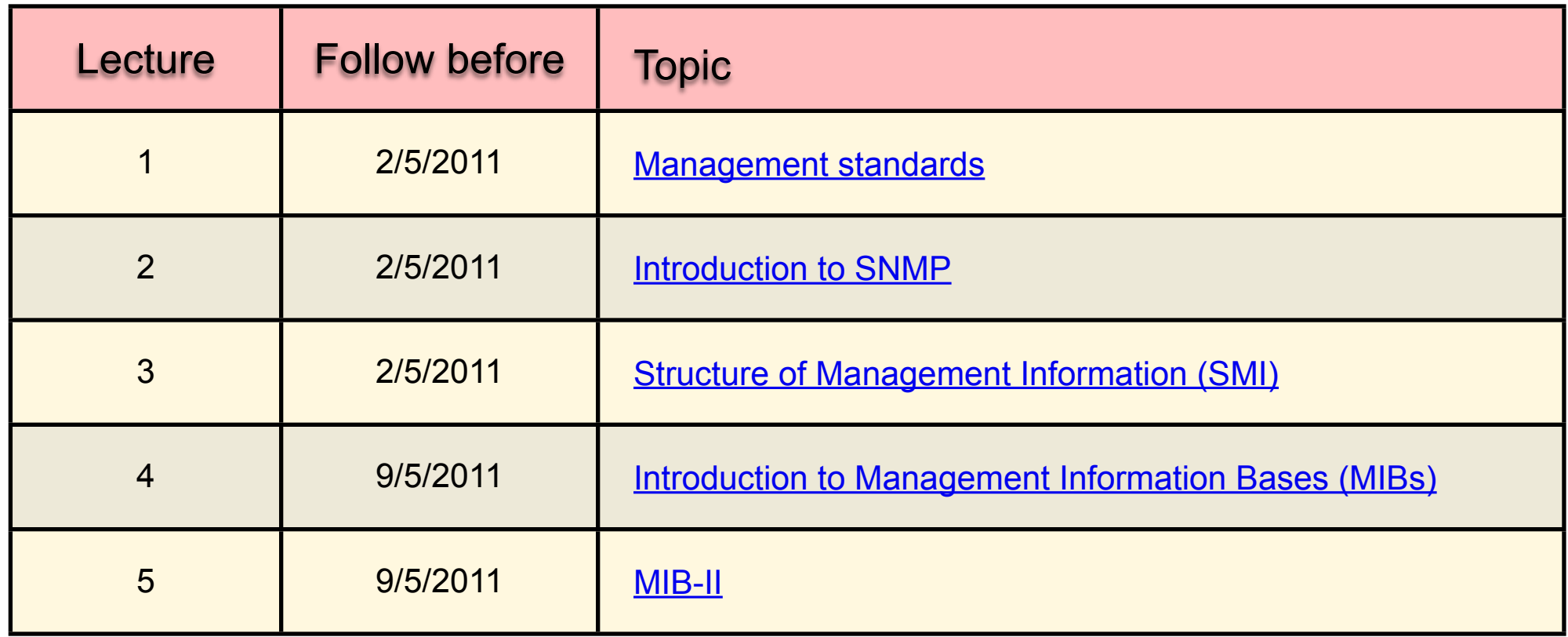

Video lectures 1, 2 and 3 are needed to answer exercise 1 Video lectures 4 and 5 are needed to answer exercise 2

Video lectures can be found at: [http://www.simpleweb.org/wiki/Video\\_tutorials\\_on\\_Internet\\_management](http://www.simpleweb.org/wiki/Video_tutorials_on_Internet_management)

## Mapping book - lectures

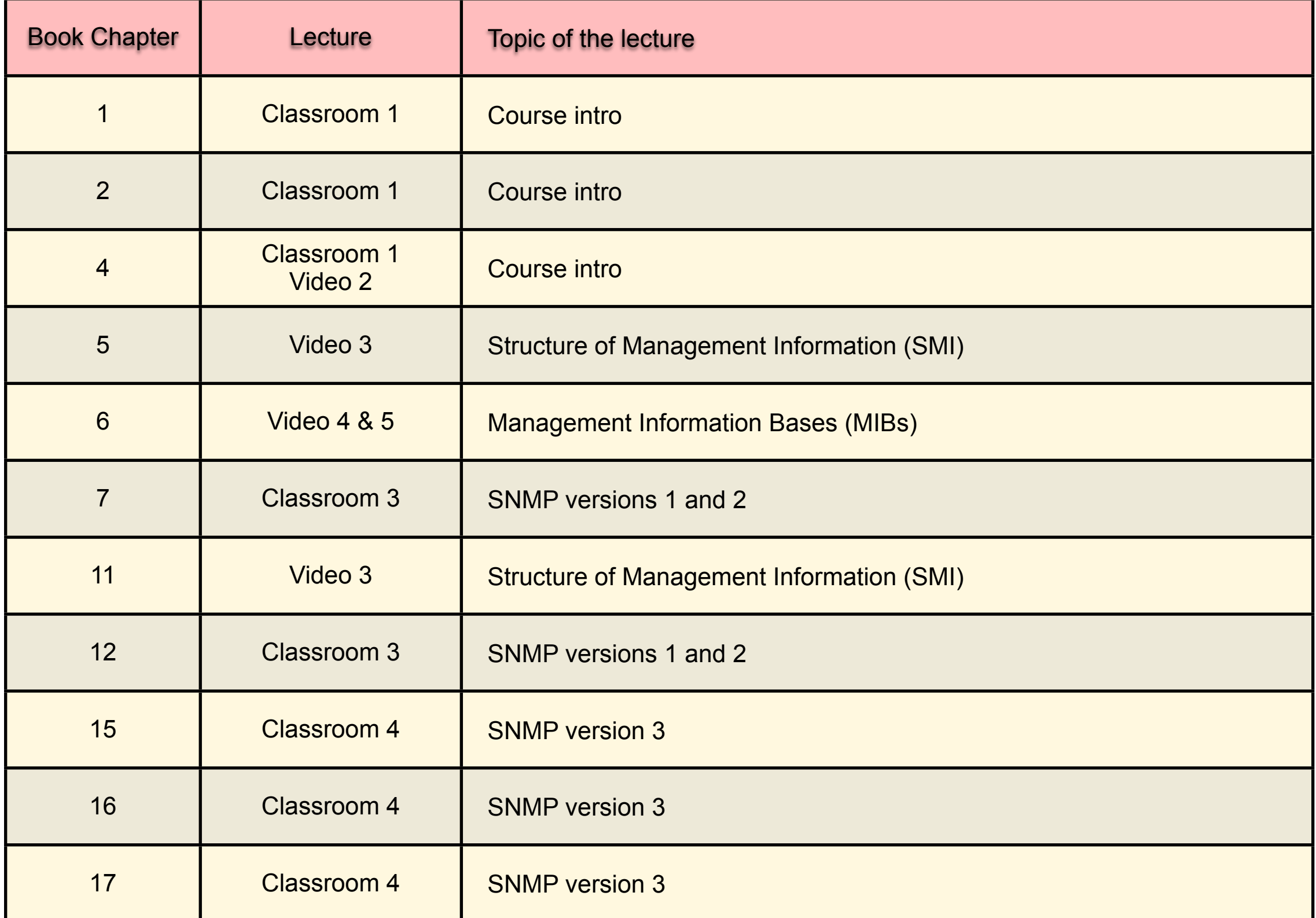

## Mapping slides - lectures

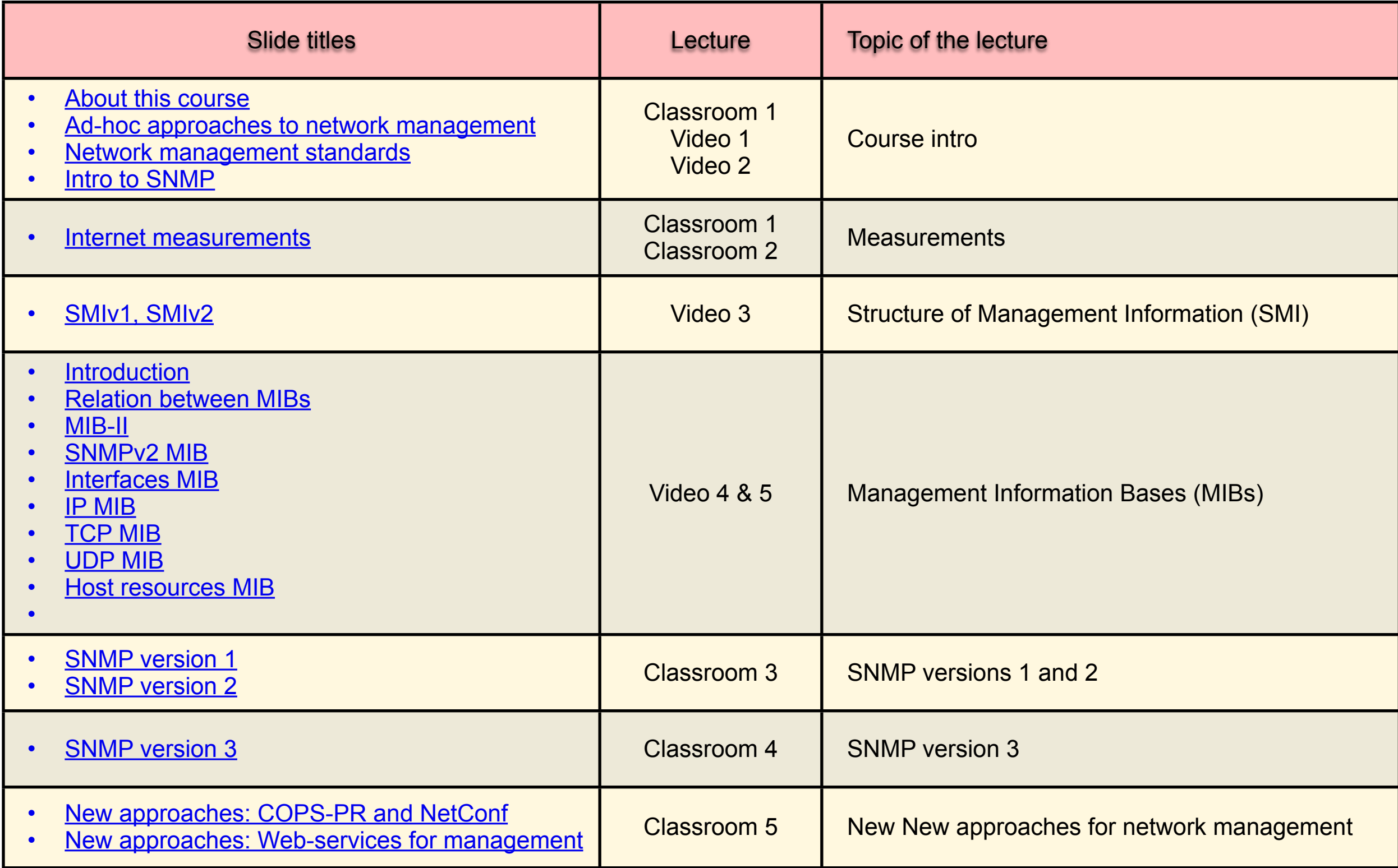

### Exercises and deadlines

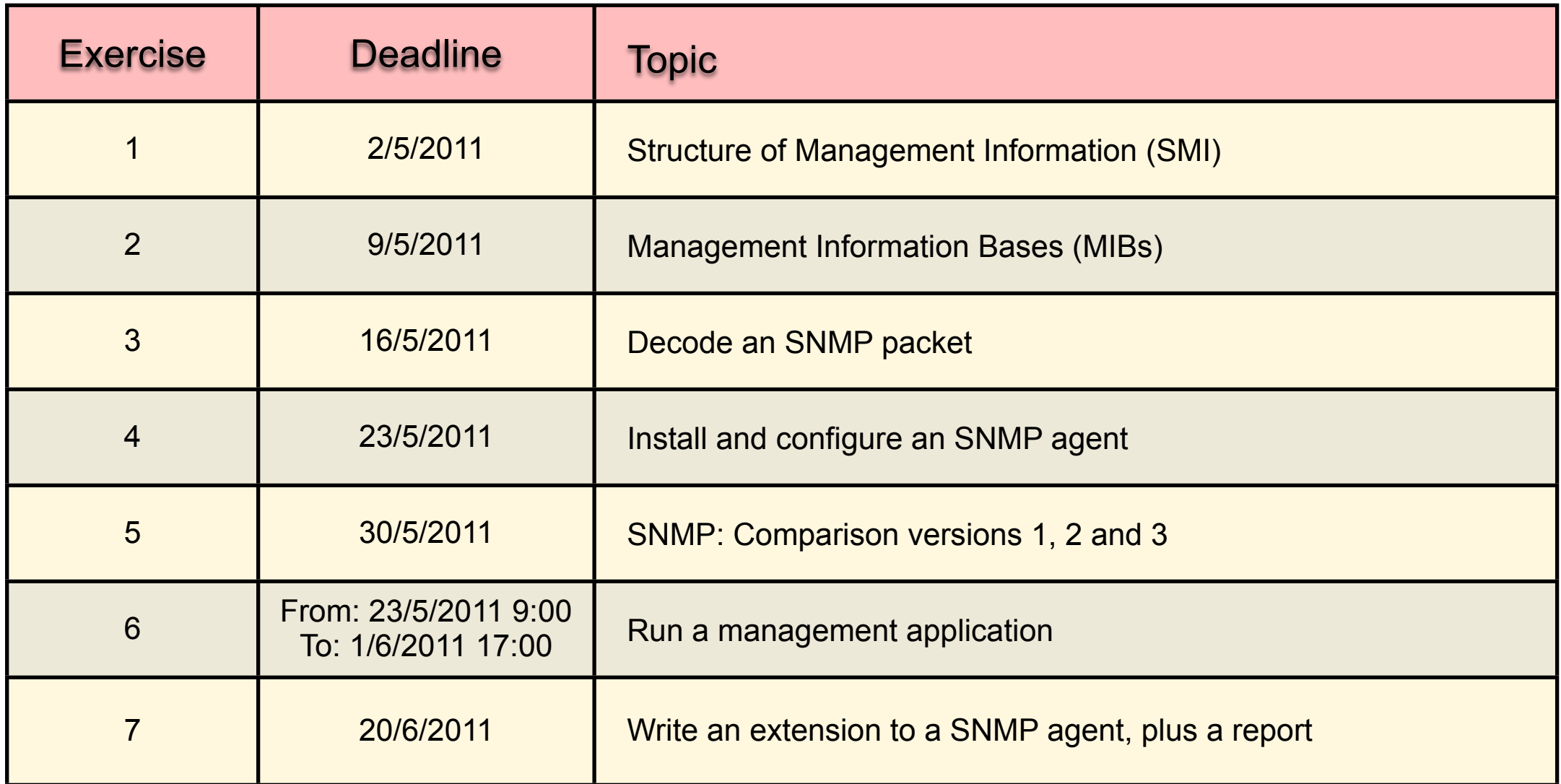

Answers to exercises must be entered in Blackboard before 02:00 on the day of the deadline

Exercises can be found at: [http://www.simpleweb.org/wiki/Exercises\\_in\\_Internet\\_Management](http://www.simpleweb.org/wiki/Exercises_in_Internet_Management)

## Grading of exercises

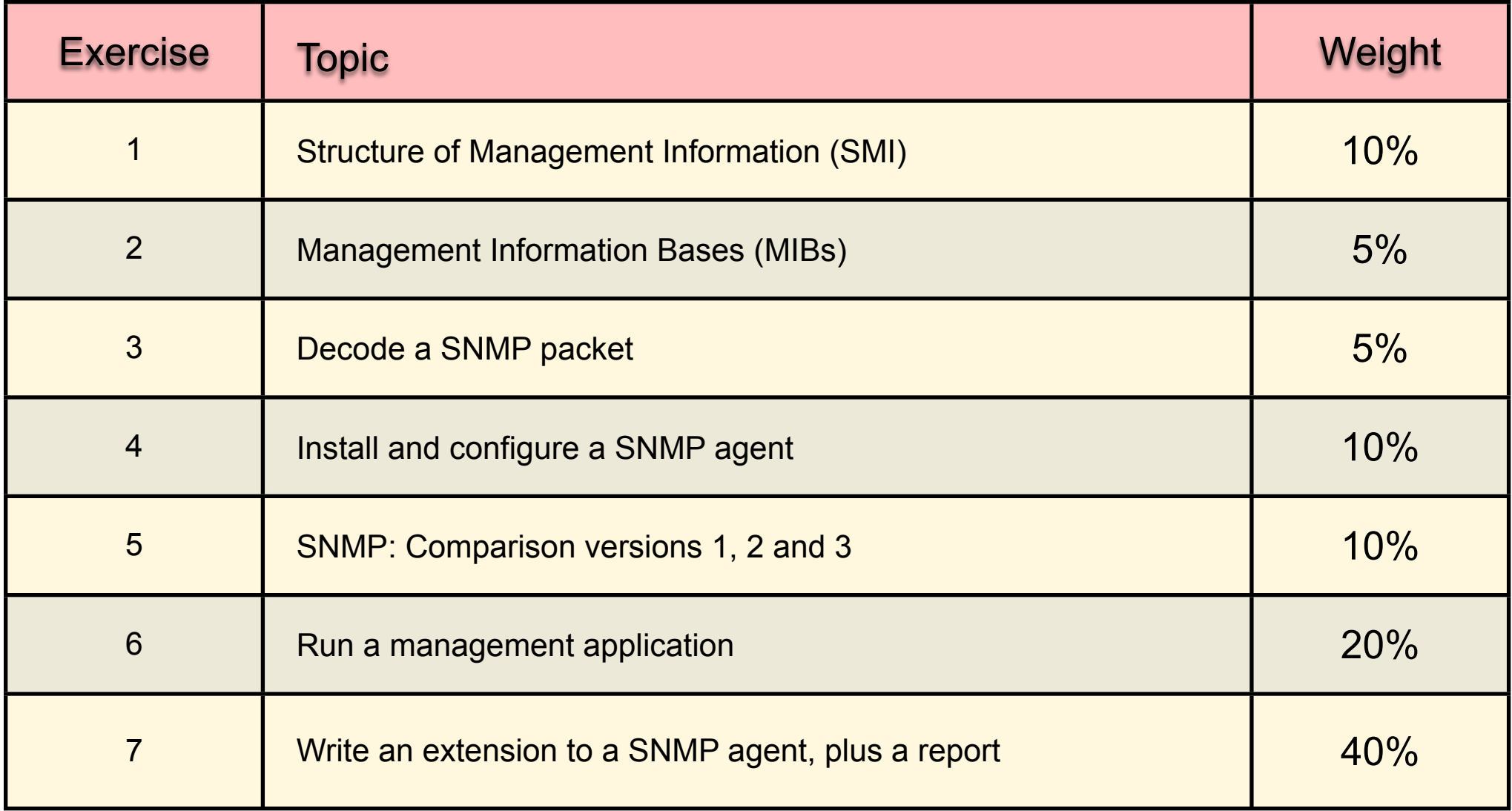